## **Data Structures Through C In Depth By S K Srivastava Pdf !!TOP!!**

Data Structures Through C In Depth By Sk Srivastava Now is not type of challenging. data structures through c in depth pdf. pdfdrive data structures through c in depth by sk srivastava pdfdrive Learn how to design memoryefficient algorithms, programs, and data structures in C. PDF Drive – Free Online PDF Reader – Read  $\&$ Download PDF Online for Free. Data Structures Through C In Depth By Sk Srivastava, Suresh Kumar Srivastava C C C C in C C C in Depth contains a comprehensive and detailed introduction to C, a generic data structure, and practical introduction to the Standard Template Library (STL). Encompassing a set of C++ generic data data structures through c in depth pdf drive Download here Data Structures Through C In Depth By Suresh Kumar Srivastava iBook In the second volume of the award-winning C in Depth series is Suresh Kumar Srivastava's Complete Book of Data Structures and Algorithms. data structures through c in depth pdf drive free download data structures through c in depth by sk srivastava pdfdrivevar test = require('tape') var crypto = require('../') // valid padding test vectors var padVectors = [ { input: ", output: '0000' }, { input: ", output: '0000' }, { input: ", output: '0000' }, { input: '', output: '0000' }, { input:'', output: '0000' }, { input: 'foo', output: '0407' }, { input: 'foo', output: '0407' }, { input: 'foo', output: '0407' }, { input: 'foo', output: '0407' } ] test('base16', function (t) { var tests = padVectors.slice() // test vector generation function pad (input, padding, mode) { var output = ''

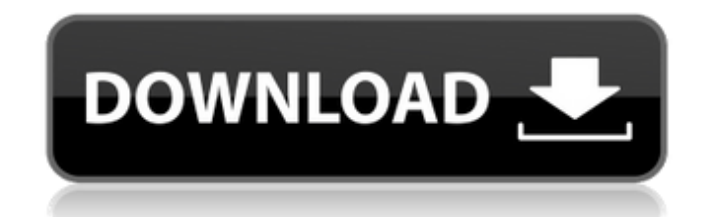

Rcvbuf; A V4LL in C. Rcvbuf; Declaring Data C Structures Through C in depth. Data structures through C in depth by S. K. Srivastava Category:C programming Category:Computer science booksFill shape Fill shape (shown as square, rectangle, polygon, line or circle) is the shape of the graphic object used to place a fill color in a fill layer in Adobe Photoshop or Adobe Illustrator. Usage Adobe Illustrator uses the stroke and fill setting to determine how a given object is drawn on a page. (See stroke.) In Photoshop, the stroke and fill setting simply apply different colors to the inside of an object (usually the filled shape) and the outside of the object. There are two main ways to fill shape: by dithered fills or by using the magic wand tool. Fill dithering In the fill shape palette, there are nine fill shapes: solid (yellow), highlight (white), shadow (black), outline (blue), cross (black), none (white), gradient (yellow), gradient (blue), pattern (green), and combination (white with a yellow stroke). Using dithering, you choose a fill shape (solid, highlight, etc.), then select the gradient tool and choose the color you want. If you use either the black outline or black cross, you can choose to use either the outline or cross in the gradient, but can't switch back and forth. Using the gradient tool, select a fill color for the gradient, then drag the gradient tool across the shape. Depending on the gradient you choose, you may be able to change the direction you drag the gradient tool or change the direction of the color swatch or color stops that move with it. Using the gradient tool for creating a gradient fill can be a little confusing. The first thing you'll do is select a color from the color swatch that appears when you choose the gradient tool. (You can create a new gradient by choosing New Gradient from the menu.) If you then select the Gradient Fill slot, you will be presented with the fill shape palette with nine entries in it. Using the shape options, you can choose a color from the color swatch, choose a gradient type, and the color of the shape you want to fill. However, you can't change which shape you are filling. Using the shape palette, the 82138339de

[https://ylmso.com/wp-content/uploads/2022/06/Solution\\_Manual\\_Thermodynamics\\_1\\_Hipolito\\_Sta\\_Maria.pdf](https://ylmso.com/wp-content/uploads/2022/06/Solution_Manual_Thermodynamics_1_Hipolito_Sta_Maria.pdf) <http://raga-e-store.com/wwe-2k17-dlc-unlocker-codex-free-hack-tool-download/>

<https://www.bag-again.nl/wp-content/uploads/2022/06/gleida.pdf>

[https://jomshopi.com/wp-content/uploads/2022/06/Gerador\\_De\\_Seriais\\_Keygen\\_Sca\\_Academia\\_4252\\_NEW.pdf](https://jomshopi.com/wp-content/uploads/2022/06/Gerador_De_Seriais_Keygen_Sca_Academia_4252_NEW.pdf) [https://www.aquatechindonesia.net/wp-content/uploads/2022/06/Sap\\_1422\\_Download\\_With\\_Crack.pdf](https://www.aquatechindonesia.net/wp-content/uploads/2022/06/Sap_1422_Download_With_Crack.pdf) <https://swbiodiversity.org/seinet/checklists/checklist.php?clid=94865>

<http://cyclades.in/en/?p=41462>

[https://7smabu2.s3.amazonaws.com/upload/files/2022/06/5tGpebJrbTcz9W3Pzom2\\_10\\_3ea63aba555a4c57112e8762c8f05da4](https://7smabu2.s3.amazonaws.com/upload/files/2022/06/5tGpebJrbTcz9W3Pzom2_10_3ea63aba555a4c57112e8762c8f05da4_file.pdf) [\\_file.pdf](https://7smabu2.s3.amazonaws.com/upload/files/2022/06/5tGpebJrbTcz9W3Pzom2_10_3ea63aba555a4c57112e8762c8f05da4_file.pdf)

[https://www.seacliffapartments.com/wp-content/uploads/2022/06/Free\\_Download\\_Bounce\\_exe.pdf](https://www.seacliffapartments.com/wp-content/uploads/2022/06/Free_Download_Bounce_exe.pdf) [http://18.138.249.74/upload/files/2022/06/6fHVsYKRmHZdD2tT1chr\\_10\\_dcd9f2b52346cd287453945b3a948afb\\_file.pdf](http://18.138.249.74/upload/files/2022/06/6fHVsYKRmHZdD2tT1chr_10_dcd9f2b52346cd287453945b3a948afb_file.pdf)